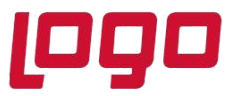

**Ürün : Netsis 3 Entegre/Netsis 3 Standard/Netsis 3 Enterprise/Netsis Wings/ Netsis Wings Enterprise Bölüm : Raf Ömrüne Göre Son Kullanma Tarihi Oluşturma**

## **Raf Ömrüne Göre Son Kullanma Tarihi Oluşturma**

Serili ürünlerde girişi yapılan serinin son kullanma tarihinin, raf ömrüne(risk süresi) göre giriş anında otomatik olarak hesaplanması sağlanabilmektedir.

Raf ömrüne göre son kullanma tarihinin oluşturulabilmesi için "Seri Parametreleri" ekranında "Seri Girişinde Kullanılacak Olan Opsiyonel Sahalar" / "Son Kullanma Tarihi" ve "Son Kullanma Tarihi Risk Süresine Göre Hesaplansın" parametreleri işareti olmalıdır.

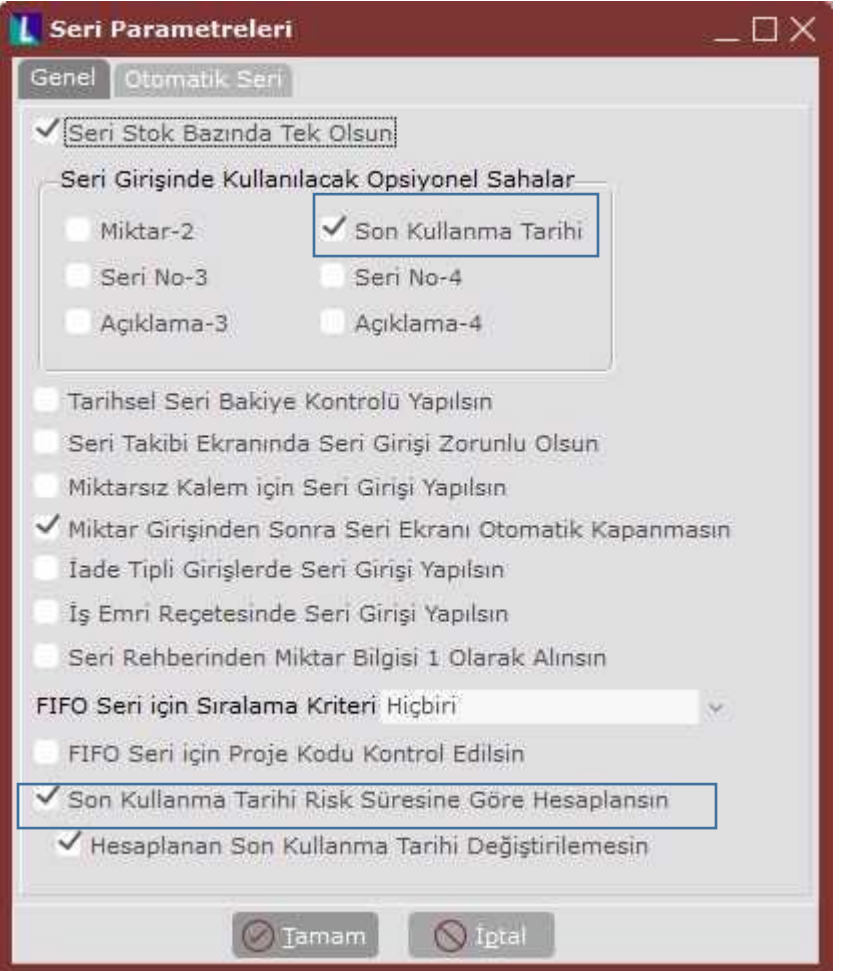

Hesaplanan son kullanma tarihinin kullanıcı tarafından değiştirilmemesi isteniyorsa "Hesaplanan Son Kullanma Tarihi Değiştirilemesin" parametresi işaretli olmalıdır.

Tarih : 21/09/2020 Konu : Raf Ömrüne Göre Son Kullanma Tarihi Oluşturma

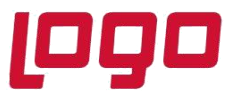

## **Ürün : Netsis 3 Entegre/Netsis 3 Standard/Netsis 3 Enterprise/Netsis Wings/ Netsis Wings Enterprise**

**Bölüm : Raf Ömrüne Göre Son Kullanma Tarihi Oluşturma**

Son kullanma tarihi hesaplanırken kullanılacak olan raf ömrü "Stok Kartı Kayıtları" "Stok Kartı 1" Risk Süresi ve Zaman Birimi sahalarından alınacaktır.

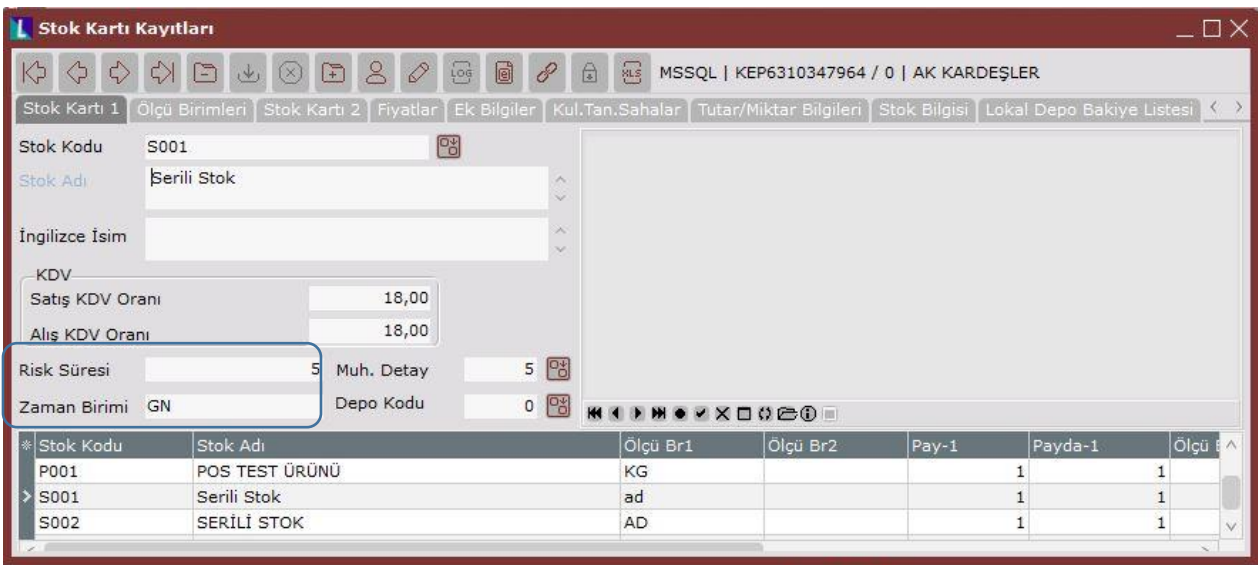

Risk süresi raf ömrüne karşılık gelmektedir ve mutlaka dolu ve 0 dan büyük bir değer olmaldır. Zaman birimi risk süresine girilen değerin zaman birimi olarak karşılığının belirlendiği sahadır. GN-Gün , HF-Hafta, AY-Ay olarak girilecek risk süresinde kullanılabilecek olan zaman birimleridir. Örnek ekran görüntüsünde S001 stoğunun raf ömrü 5 gün olarak belirlenmiştir. Bu stok için yapılan girişler son kullanma tarihi giriş tarihinin üzerine risk süresi eklenerek bulunacaktır.

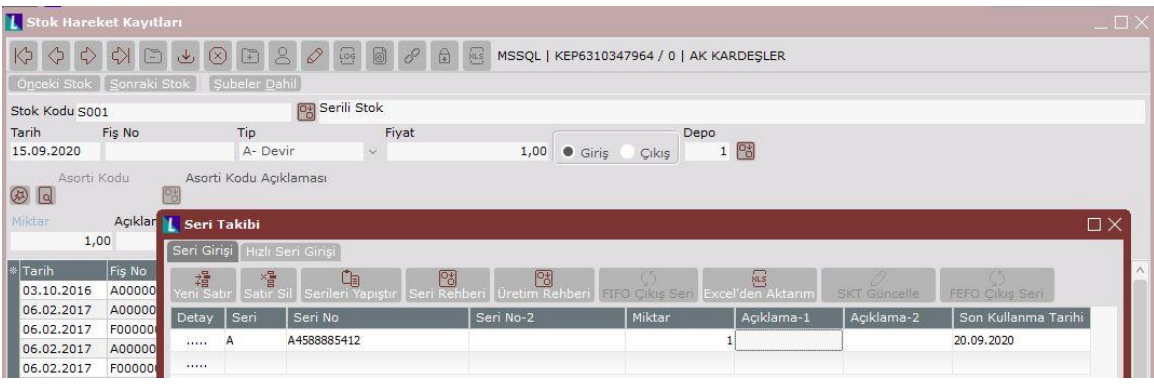

Örneğin 15.09 alış tarihi ve 5 gün risk süresi üzerinden son kullanma tarihi 20.09 olarak hesaplanmıştır.

Tarih : 21/09/2020 Konu : Raf Ömrüne Göre Son Kullanma Tarihi Oluşturma